## **是时候续保你的OHP(俄勒冈 健康计划)和其他Medicaid (医疗补助)福利了。**

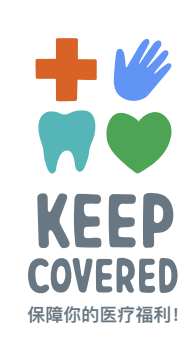

请即刻采取行动, 保障你的个人福利!

**如果在COVID-19大流行期间的任何时候,您享有俄勒冈健康计划Oregon Health Plan (OHP)或其他医疗补助(Medicaid)福利。您可能仍然享有这些福利,请照以下的 步骤操作。**

**第 1 步:**请确保你的信息及地址准确无误。你 可以自己做,也可以通过以下任何一种方式获得 免费帮助:

**在 [KeepCovered.Oregon.gov](https://KeepCovered.Oregon.gov)上找到 你附近的非政府机构或社区合作伙伴。**

**在[Benefits.Oregon.gov](https://Benefits.Oregon.gov)网站上报告 变更并对续保做出回应。**

**工作日上午7点至下午6点,致电**  833-705-2343**。**

**第2步:** 请持续检查邮件。确保收到续 保信函。

**当收到续保信函时,立即按要求做回应。**

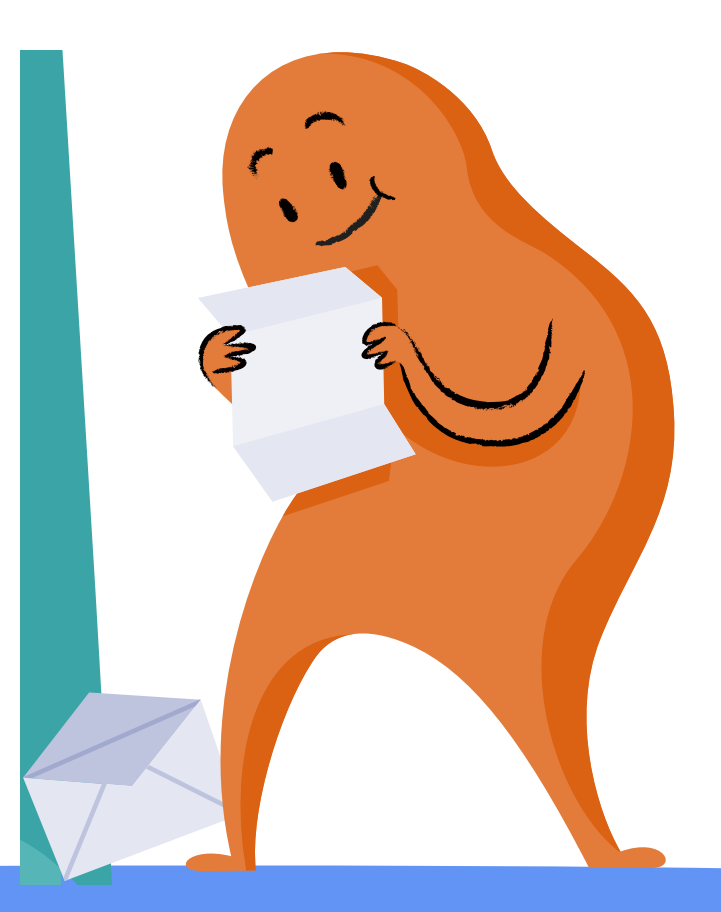

**续保信函从现在开始至2024年中会陆续寄出。 并非所有人都会 同时收到信件。请经常查看来自俄勒冈州的信件。 [KeepCovered.Oregon.gov](https://KeepCovered.Oregon.gov)** 

## **续保信函会让你知道该如何做。**

您将收到续保信函和福利总结,其中解释了您的福利。仔细阅读每个家庭成员的福利总结。如果您需要 我们的帮助来理解,请按步骤1中列出的任何资源来与我们联系。

## **你的续保信可能会提到以下信息**

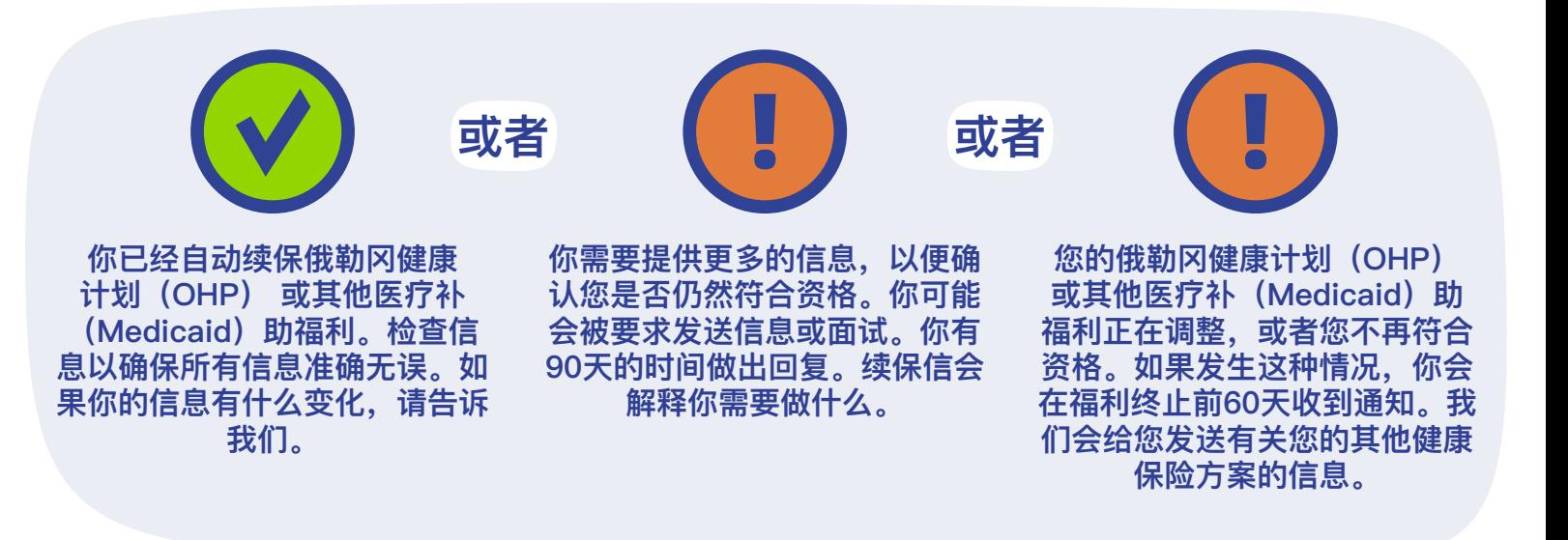

## **如果您或您的家庭成员不再符合俄勒冈健康计划(OHP)或其他医疗补助福利(Medicaid)的资格:**

你可能许符合医疗保险(Medicare)。请致电社会保障局(Social Security Administration) 800-772-1213,通过电话登记或在当地办公室预约。你也可以登录**[ssa.gov/medicare/sign-up](https://www.ssa.gov/medicare/sign-up)**在线注 册医疗保险。或者你可以登录**[OregonHealthcare.gov/GetHelp](https://healthcare.oregon.gov/Pages/find-help.aspx)**,查找老人健康保险福利援助计划中找到 保险代理人或助手。他们可以帮助您从众多医疗保险 (Medicare) 方案中选择最适合自己的方案

**如果你不符合资格享受医疗保险 (Medicare),看看你的雇主是否提供平价的医疗保险计划。**一定要在俄 勒冈健康计划OHP结束之前和你的老板或人力资源部谈谈。当您失去OHP时,您将将进入一个特殊的注 册期。

如果你没有医疗保险 (Medicare) 或负担不起雇主提供的保险计划,你可以通过俄勒冈健康保险市场 (Oregon Health Insurance Marketplace) 购买健康计划, 每月费用低至1美元。失去俄勒冈健康计划 (OHP) 的人应该在OHP到期之前注册,但要在2024年7月31日前注册。计划包括处方药、医生门诊、紧 急护理、住院等等。欲了解更多信息,请访问**[OregonHealthCare.gov](https://healthcare.oregon.gov/Pages/index.aspx)**或致电1-833-699-6850(免费电 话,所有转接电话均可)。你也可以去社区合作伙伴或保险代理那里获得免费的、面对面的帮助。想在你 附近找到一个,请访问**[OregonHealthCare.gov/GetHelp](https://healthcare.oregon.gov/Pages/find-help.aspx)**。

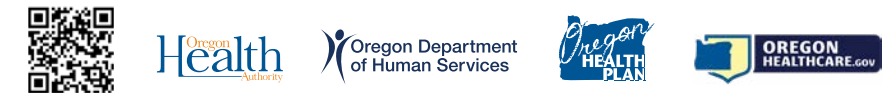

KeepCovered.Oregon.gov

对于身心障碍伤残人士或不会英语的人士,我们可以提供其他格式的信息,如翻译、大字印刷版本或盲文。联系 503-945-5488(接受所有转接电话)或访问feedback@odhsoha.oregon.gov。